# **Gratis Download Photoshop Cs4 Full Version !!LINK!!**

Making money with Photoshop is easy and is a great way to provide for yourself and your family. It may take some time to learn everything about the software, but once you get the hang of it, it becomes quite profitable. First, you need to purchase Photoshop from the Adobe website. Once you have the software, install it on your computer. Cracking Adobe Photoshop is not as straightforward as installing it. It requires a few steps to bypass the security measures that are in place. First, you must obtain a cracked version of the software from a trusted source. Once you have downloaded the cracked version, you must disable all security measures, such as antivirus and firewall protection. After this, you need to open the crack file and follow the instructions on how to patch the software. Once the patching process is complete, the software is cracked and ready to use.

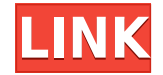

The photo-editing features in Photoshop are a very nice addition to the program. The cloud-printing feature is a nice bonus, but it may not be a major selling point for Photoshop, especially for those who use Photoshop Lightroom. However, the photo editing tools are perhaps the most exciting feature of the new version. Adobe has made some changes to the Photoshop user interface. The program changes a lot internally, especially when it comes to file management. Adobe has created a new app called Master Collection, which includes a "lite" version of Photoshop called.psd. But when Adobe released the final features, what we got was much more than most anticipated. New features:

- Full size Sketch images Both in capture, in PS or between PS and LR.
- The ability to define a global colour profile
- An easily marked "All Metadata From Original" copy for scaling from PS
- A much robust Exporting and Importing experience.
- Smart Previews for video files
- A much improved Library Organization
- And more.

I've been using Lightroom 5 for a little over a year now and I've been very pleased with it. It's one of those programs that, once you get absorbed in the familiar routines, you don't need to work anything out in your head any more. Personally, I love to work on projects with multiple masters in multiple phases, so I find that Lightroom 5 is also excellent at handling these kinds of projects in the way I like: files are moved around as necessary, without a lot of the reorganization that tends to happen when you're reviewing one set of images at a time. Importing is easy, too. Since I've been using Capture One, Lightroom's Import process has been a bit of a nuisance, mostly because there are times when it feels like it's doing a lot of overhead. Perhaps that's because my camera files are.svs, and they have to be imported directly into my Lightroom catalog (not in Lightroom, then exported, as is now typical with the newer cameras). But since Lightroom 5's new Import function not only greatly simplifies the process than before, it also actually is faster.

# **Download free Adobe Photoshop 2021 (Version 22.4)License Key Full With Licence Key For PC 2022**

#### **What software is best for graphic design for beginners**

Canva is an incredible software that is designed especially for people with no graphic design training or knowledge. In Canva's interface, you can create any type of designs you can imagine. From filters, tutorials, and sharing options, to fonts, layers, and templates, it makes printing and sharing designs easier than ever before. Create a free account and download or create a Canva template first to practice. **What software do most graphic designers use?**

Adobe Photoshop is one of the most popular graphic designer tools, and it is the best choice for anyone who wants to program in either the natural or CMYK colorspace.

#### **Which software is best for graphic design for beginners?**

Adobe GIMP is completely free software for most of your image editing needs. It is one of the best graphic design tools for beginners, and it's fast and powerful. It has the option of every graphic design tool you could possibly need, so you can start with canvas design and move to photo editing, to finishing with custom Photoshop plugins or presets.

#### **What software is best for graphic design for beginners?**

GraphicFreak is simple and powerful graphic design software for beginners. It's easy to use and with ease of searching, you can find a particular design in minutes. There are loads of designs of various types you can browse with just a few clicks, so you'll never get stuck for inspiration.

#### **What software is best for graphic design for beginners?**

Unsplash is a powerful photo sharing website with an incredible library of free photos. It's the

perfect design inspiration/learning source for beginners and enthusiasts alike. Actual photographers have created thumbnails and share the final images in the community pages. Check out the Unsplash library!

## **What software is best for graphic design for beginners?**

Smashing Magazine is one of the best resources for designers to watch tutorials and learn new techniques. It has a user-friendly interface, and you can easily access the various topics you need to get you started. There are also tips and tricks every designer should know for 2018.

### **What software is best for graphic design for beginners**

All the tutorials, videos, articles, and techniques in this guide were designed to help you learn and master Photoshop in no time. Click on the button to learn how.

What software is best for graphic design for beginners? e3d0a04c9c

# **Adobe Photoshop 2021 (Version 22.4)With Keygen With Activation Code X64 {{ upDated }} 2023**

The editor comes with a generous set of tools, including layers and tools for moving, rotating and working with shapes. And there's now a better informative workflow to help you work more efficiently. So, before you purchase a new tablet, the best way to choose one that suits you is to do an online research. As a matter of fact, the best way to choose a tablet is to lack it. You can't think of every possibilities, it is better to try tablets for each thing. You can't compare all features, so do not use them as your guide. Until now, you could only create contacts from your address book or a phone's contact list. Now, you can use an app like Contact Hero, which lets you create e-mail contacts from an assortment of sources of your contacts including a phone, Twitter and Facebook. Like all good PDF editors, the new version of PDFCreator includes options to automate tasks. For example, there is a One-Click Search box where you can look for keywords in a document or a Word document and the app will search for them and add them to the document for you. With the new version of PDFCreator you can also add textural effects, control lighting and blending modes. Completely new additions to the app include the ability to edit images and create animations and transitions. There's a welcome new feature that automatically converts the original video into a new format of your choice. Just hit the Convert button and the video will be converted and encrypted, ready for the web.

anurag 10 in photoshop cs2 download download file installer photoshop cs2 download installer photoshop cs2 adobe photoshop cs2 installer download how do i download adobe photoshop cs2 full version neat image for photoshop cs2 free download download master photoshop cs4 download driver adobe photoshop cs4 portable free download photoshop cs4 full version crack free download photoshop cs4 full

Which of these Adobe Photoshop features is your favorite? Can you not only see a new release before everyone else but manage to predict what's new in the next few months? Share your thoughts with us in the comments below. Also, if you want to find the latest version of Photoshop essentials, you can get all the details on Adobe Photoshop Features. If you need help with Photoshop, Adobe Photoshop features can be best for you... A very important part of photography is the creativity and the potential to create the best picture by adjusting the raw file which has a default option. A perfect result must have multiple changes such as blur, contrast, overalls and much more, without losing the original of the image. To achieve this, Photoshop is the perfect solution. Photoshop to me is no less than a magician. You can no longer save the video unless you have some kind of experience. But you can save the image itself and bring real magic. If you get a chance, you should try the plugin to make magic and transform your photos will amazing effects... It takes time to learn those tools. Once you are the expert, you will be ready to finish whatever that you want to do. In the list of shortcuts for Photoshop that we have collected here, you can find some useful tools that might help you if you are not an expert or you do not want to learn more. This Adobe Photoshop hack is a step-by-step Photoshop tutorial teaches you how to create a masterpiece in just a few minutes. The tutorial is not hard, and you only need to pay attention to it. You will never regret it because when you make better images than everyone else with every new tool you learn, the trick is that you have no idea that the process has been so simple.

Digital photography, Adobe Photoshop Elements is guaranteed to provide the tools needed to to your photo's overall composition as well as a large set of features for creating photo collages and even photo books. Photoshopped images are essential for people who work on the design side. It's worth noting that the photo skills of some small business owners are underrated, and therefore, often

require a bit more help. A good photo editing skill set will be a great asset. Adobe provides an excellent tool for learning these skills. In addition, Photoshop Elements is a great tool for the creative beginner. Though a good summary of its features might be "it's a great photo editing and collage tool." There's an interactive Help system, tutorials, and a Flexibly Boxes workspace that lets you quickly create versatile compositions. Adobe Photoshop has a total of 10 Photoshop Elements plugins. Photoshop Elements plugins are extensions that can add certain effects to the software. The comparison table below depicts the most popular and best-selling plugins which is created by Adobe to help users who need Photoshop Elements plugins. As you can see, Photoshop Elements has a huge variety of plugins that lets you enhance your photo editing or creating slideshow effectively. The Adobe Photoshopping Elements plugins helps all software users gain essential and free support to their editing operations. Get the look you love with the power of a story, and Instagram. With the introduction of the storyboard feature in Photoshop, you can now create your own stories and quickly publish them on Instagram or Facebook while retaining more control over the final look with the ability to add layers and scale objects. The new "storyboard" feature in the desktop version of Photoshop makes it easier than ever before to create simple graphics — like one with overlay text for social uses, such as in Stories.

[https://soundcloud.com/seiponmaivec1973/call-of-duty-modern-warfare-2-zone-english-ui-ff-rapidshar](https://soundcloud.com/seiponmaivec1973/call-of-duty-modern-warfare-2-zone-english-ui-ff-rapidshare) [e](https://soundcloud.com/seiponmaivec1973/call-of-duty-modern-warfare-2-zone-english-ui-ff-rapidshare)

<https://soundcloud.com/dmitriykgmzu/fast-img-unlocker-21exe-downloadepub> <https://soundcloud.com/predinpropen1988/spectre-english-mp4-full-movie-free-download> <https://soundcloud.com/cessnatege1983/konami-winning-eleven-2012-free-51> <https://soundcloud.com/marerosatiwib/pitcher-vst-plugin-free-download> <https://soundcloud.com/maksim0lrpavlov/office-2010-toolkit-and-ez-activator-216-217-beta-1-rar> <https://soundcloud.com/kivinmuwas/research-methodology-pdf-books-free-download-in-hindi> <https://soundcloud.com/gatacalre1985/ishq-vishk-3-movie-download-720p> <https://soundcloud.com/dodohjongsuz/familia-sacana-praia-de-nudismo-parte-02> <https://soundcloud.com/eskitwirsont/erwin-73-portable> <https://soundcloud.com/chortertmenja1972/terjemah-kitab-qurrotul-uyunpdf-bahasa-indonesia> <https://soundcloud.com/azmiramosipey/baixar-novela-completa-pantanall> <https://soundcloud.com/taaproficin1982/libro-de-quimica-3-de-secundaria-conecta-pdf> <https://soundcloud.com/szkibaplabanm/tajweed-rules-in-tamil-pdf-download> <https://soundcloud.com/tiklilire1980/dia-hiren-boot-115-iso>

Once you have learned about the Photoshop best tools, downloading the software and practicing makes you a YouTube or a Pinterest or any other social media star. It is an easy-to-learn, yet a difficult to master software. So, to start out with Photoshop, it is good to study the best features and tools in it. Adobe Photoshop has a top ten lists of products that are inspiring and change the creativity of these users. Adobe Photoshop has some similarities and differences to another other photo editing programs. Adobe Photoshop is used worldwide for various purposes, whether it is image editing for a single image or creating a concept art for a massive multimedia project. This software offers powerful and easy-to-use features for anyone to edit and create images in their photographs. It is the best way to enhance images, whether the image is a digital file or a physical object. Single hyphen before the end of the line break the words start of the next line. Since the wrapper span is big and the hyphen and end of the paragraph is small the text switches to the next line. In the digital age, content creators are continually competing for audiences with increasing specialization. Whether it is because it is easier for consumers to choose among different apps each with their own specific built-in capabilities, or because now more people are interested in unique products and experiences, words are no longer just words. People want deeper meanings, nuances, and hidden layers of communication that can only be discovered by the right tools.

<https://www.hradkacov.cz/wp-content/uploads/2023/01/lyndaw.pdf> [https://fightfortransparencysociety.org/wp-content/uploads/2023/01/Adobe-Photoshop-2021-Version-2](https://fightfortransparencysociety.org/wp-content/uploads/2023/01/Adobe-Photoshop-2021-Version-2243-Download-Keygen-Full-Version-X64-lifetimE-patch-2022.pdf) [243-Download-Keygen-Full-Version-X64-lifetimE-patch-2022.pdf](https://fightfortransparencysociety.org/wp-content/uploads/2023/01/Adobe-Photoshop-2021-Version-2243-Download-Keygen-Full-Version-X64-lifetimE-patch-2022.pdf) [https://assetdefenseteam.com/wp-content/uploads/2023/01/Adobe-Photoshop-CS5-Download-With-Lic](https://assetdefenseteam.com/wp-content/uploads/2023/01/Adobe-Photoshop-CS5-Download-With-Licence-Key-Activation-Code-With-Keygen-Windows-1011-N.pdf) [ence-Key-Activation-Code-With-Keygen-Windows-1011-N.pdf](https://assetdefenseteam.com/wp-content/uploads/2023/01/Adobe-Photoshop-CS5-Download-With-Licence-Key-Activation-Code-With-Keygen-Windows-1011-N.pdf) [https://redimoldova.com/wp-content/uploads/2023/01/How-To-Download-Photoshop-70-For-Windows-](https://redimoldova.com/wp-content/uploads/2023/01/How-To-Download-Photoshop-70-For-Windows-7-HOT.pdf)[7-HOT.pdf](https://redimoldova.com/wp-content/uploads/2023/01/How-To-Download-Photoshop-70-For-Windows-7-HOT.pdf) [https://asocluzdeloeste.org/wp-content/uploads/2023/01/Photoshop\\_CC\\_2015\\_Version\\_16\\_\\_Crack\\_X64](https://asocluzdeloeste.org/wp-content/uploads/2023/01/Photoshop_CC_2015_Version_16__Crack_X64__Latest__2022.pdf) Latest 2022.pdf [https://65s172.p3cdn1.secureserver.net/wp-content/uploads/2023/01/Download-Adobe-Photoshop-CC-](https://65s172.p3cdn1.secureserver.net/wp-content/uploads/2023/01/Download-Adobe-Photoshop-CC-2019-Serial-Key-X64-lAtest-versIon-2023.pdf?time=1672637879)[2019-Serial-Key-X64-lAtest-versIon-2023.pdf?time=1672637879](https://65s172.p3cdn1.secureserver.net/wp-content/uploads/2023/01/Download-Adobe-Photoshop-CC-2019-Serial-Key-X64-lAtest-versIon-2023.pdf?time=1672637879) <https://www.unitedartistsofdetroit.org/wp-content/uploads/2023/01/odylphyl.pdf> [https://hassadlifes.com/photoshop-2022-version-23-4-1-download-with-key-incl-product-key-windows-](https://hassadlifes.com/photoshop-2022-version-23-4-1-download-with-key-incl-product-key-windows-2023/)[2023/](https://hassadlifes.com/photoshop-2022-version-23-4-1-download-with-key-incl-product-key-windows-2023/) <https://www.onlineusaclassified.com/advert/adobe-photoshop-logo-download-hot/> <https://istud.in/wp-content/uploads/2023/01/taklet.pdf> <https://pzn.by/design-tips-and-tricks/download-photoshop-2020-version-21-serial-key-with-key-2023/> <https://pzn.by/green-printing/adobe-photoshop-2020-download-link/> <http://phukienuno.com/adobe-photoshop-2020-version-21-download-free-crack-win-mac-new-2023/> <https://karydesigns.com/wp-content/uploads/2023/01/plaaddi.pdf> <https://zannza.com/download-free-photoshop-cc-2014-with-keygen-full-product-key-64-bits-2022/> <https://www.netcolf.it/wp-content/uploads/2023/01/janiwen.pdf> <https://korajobs.com/wp-content/uploads/2023/01/sanmyka.pdf> <https://bazatlumaczy.pl/how-to-use-photoshop-without-downloading-fix/> <https://www.rajatours.org/free-download-photoshop-images-psd-install/> <http://couponhost.net/2023/01/02/can-we-download-photoshop-in-windows-7-repack/> [http://gamedevcontests.com/wp-content/uploads/2023/01/Free-Photoshop-Grass-Brushes-Download-2](http://gamedevcontests.com/wp-content/uploads/2023/01/Free-Photoshop-Grass-Brushes-Download-2021.pdf) [021.pdf](http://gamedevcontests.com/wp-content/uploads/2023/01/Free-Photoshop-Grass-Brushes-Download-2021.pdf) [https://www.riobrasilword.com/2023/01/02/adobe-photoshop-cs3-download-activation-keygen-final-ve](https://www.riobrasilword.com/2023/01/02/adobe-photoshop-cs3-download-activation-keygen-final-version-2023/) [rsion-2023/](https://www.riobrasilword.com/2023/01/02/adobe-photoshop-cs3-download-activation-keygen-final-version-2023/) [https://www.moskyshop.com/wp-content/uploads/2023/01/Adobe\\_Photoshop\\_CC\\_2019\\_Version\\_20\\_H](https://www.moskyshop.com/wp-content/uploads/2023/01/Adobe_Photoshop_CC_2019_Version_20_Hack_With_Serial_Key_WIN__MAC__New__2022.pdf) ack With Serial Key WIN\_MAC\_New\_2022.pdf <https://srkvilaskodaikanal.com/2023/01/02/photoshop-original-version-free-download-link/> <https://serep.kg/wp-content/uploads/2023/01/carfray.pdf> <https://chessjunkies.net/photoshop-2020-version-21-torrent-activation-code-last-release-2023/> <https://ready2reading.com/wp-content/uploads/2023/01/lashhube.pdf> [http://www.moskyshop.com/wp-content/uploads/2023/01/Adobe-Photoshop-Butterfly-Brushes-Free-Do](http://www.moskyshop.com/wp-content/uploads/2023/01/Adobe-Photoshop-Butterfly-Brushes-Free-Download-Extra-Quality.pdf) [wnload-Extra-Quality.pdf](http://www.moskyshop.com/wp-content/uploads/2023/01/Adobe-Photoshop-Butterfly-Brushes-Free-Download-Extra-Quality.pdf) [https://boatripz.com/wp-content/uploads/2023/01/4-In-1-Cartoon-amp-Vector-Art-Photoshop-Actions-F](https://boatripz.com/wp-content/uploads/2023/01/4-In-1-Cartoon-amp-Vector-Art-Photoshop-Actions-Free-Download-BEST.pdf) [ree-Download-BEST.pdf](https://boatripz.com/wp-content/uploads/2023/01/4-In-1-Cartoon-amp-Vector-Art-Photoshop-Actions-Free-Download-BEST.pdf) [https://earthoceanandairtravel.com/2023/01/02/photoshop-2020-download-free-registration-code-for](https://earthoceanandairtravel.com/2023/01/02/photoshop-2020-download-free-registration-code-for-mac-and-windows-2023/)[mac-and-windows-2023/](https://earthoceanandairtravel.com/2023/01/02/photoshop-2020-download-free-registration-code-for-mac-and-windows-2023/) [https://mentorus.pl/wp-content/uploads/2023/01/Download-free-Adobe-Photoshop-2020-Incl-Product-](https://mentorus.pl/wp-content/uploads/2023/01/Download-free-Adobe-Photoshop-2020-Incl-Product-Key-MacWin-lifetimE-patch-2023.pdf)[Key-MacWin-lifetimE-patch-2023.pdf](https://mentorus.pl/wp-content/uploads/2023/01/Download-free-Adobe-Photoshop-2020-Incl-Product-Key-MacWin-lifetimE-patch-2023.pdf) <https://gsb-consulting-ltd.com/photoshop-cs5-vector-free-download-best/> [https://vintriplabs.com/wp-content/uploads/2023/01/Adobe\\_Photoshop\\_2021\\_Version\\_2201.pdf](https://vintriplabs.com/wp-content/uploads/2023/01/Adobe_Photoshop_2021_Version_2201.pdf) [https://quickpro.site/wp-content/uploads/2023/01/Photoshop-CS6-Download-Free-License-Key-Torren](https://quickpro.site/wp-content/uploads/2023/01/Photoshop-CS6-Download-Free-License-Key-Torrent-Activation-Code-64-Bits-2023.pdf) [t-Activation-Code-64-Bits-2023.pdf](https://quickpro.site/wp-content/uploads/2023/01/Photoshop-CS6-Download-Free-License-Key-Torrent-Activation-Code-64-Bits-2023.pdf) [https://www.kenyasdgscaucus.org/wp-content/uploads/2023/01/Adobe-Photoshop-CC-2015-Version-1](https://www.kenyasdgscaucus.org/wp-content/uploads/2023/01/Adobe-Photoshop-CC-2015-Version-18-Download-Serial-Number-64-Bits-2023.pdf) [8-Download-Serial-Number-64-Bits-2023.pdf](https://www.kenyasdgscaucus.org/wp-content/uploads/2023/01/Adobe-Photoshop-CC-2015-Version-18-Download-Serial-Number-64-Bits-2023.pdf) <https://autko.nl/2023/01/photoshop-mod-exe-download-verified/> <https://www.lemiesoftskills.com/wp-content/uploads/2023/01/ramslata.pdf> <https://perlevka.ru/advert/download-template-jas-photoshop-exclusive/>

Photoshop Elements is a graphics editor which means that it can manipulate each of the layers in a Photoshop document. It can zoom, rotate, resize, and drop content into a blank layer. Avid Elements users also have the ability to choose from a wide range of presets that are pre-loaded with Adobe

Elements. For example, users may be able to choose from preset text options, zoom effects, and editing tools. Photoshop users have similar options such as crop, resize, flip, rotate, and feathering. Adobe Photoshop has a long list of features to manipulate and modify images. Some of the most versatile tools are cropping, zooming, rotating, and resizing. Layers can be used to make complex edits and designs. Users can quickly drag directly into a document to make changes or place an image on the canvas. Adobe Photoshop features include gradient fills, layers, blending multiple layers, masking, and retouching options. Many design tools are also available in the split screen. The resizing features allow the user to maximize and maximize the screen view. Users can easily customize Photoshop by using the options provided by the panel. It's possible to move, resize, rotate, and flip images and give them different levels of opacity or filters. Photoshop is the industry standard image editing software for professionals and beginners. Adobe Photoshop is user friendly and allows novice users to create impressive graphics and images. Photoshop has many features that are useful such as clipping paths, brightness, contrast, histograms, and layers. It consists of non-destructive editing which does not alter existing parts, thus you can undo mistakes or retouch an image. You can resize, crop, rotate, and flip images to improve their quality. It can be used for beginners.